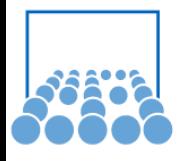

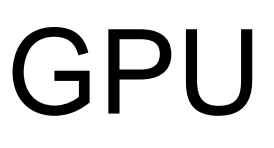

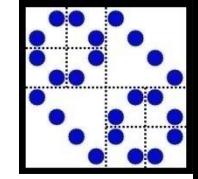

CUDA Programming (NVIDIA) *Compute Unified Device Architecture:*

- C programming on GPUs
- Requires no knowledge of graphics APIs or GPU programming
- Access to naive instructions and memory
- Easy to get started
- Stable, free, documented, supported
- Windows and Linux

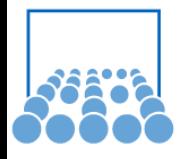

GPU

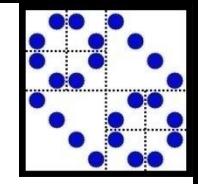

GPU is viewed as a compute device operating as a coprocessor to the main CPU (host)

Origin: Operators on images (filter, rendering,..)

- For data parallel, cost intensive functions or functions that are executed many times, but on different data (loops)
- A function compiled for the device is called a kernel
- The kernel is executed on the device as many different threads
- Host (CPU) and device (GPU) manage their own memory
- Data can be copied between them (slow)

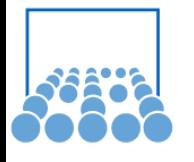

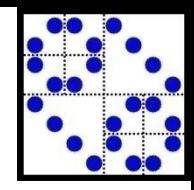

#### 3rd Level of Parallelism

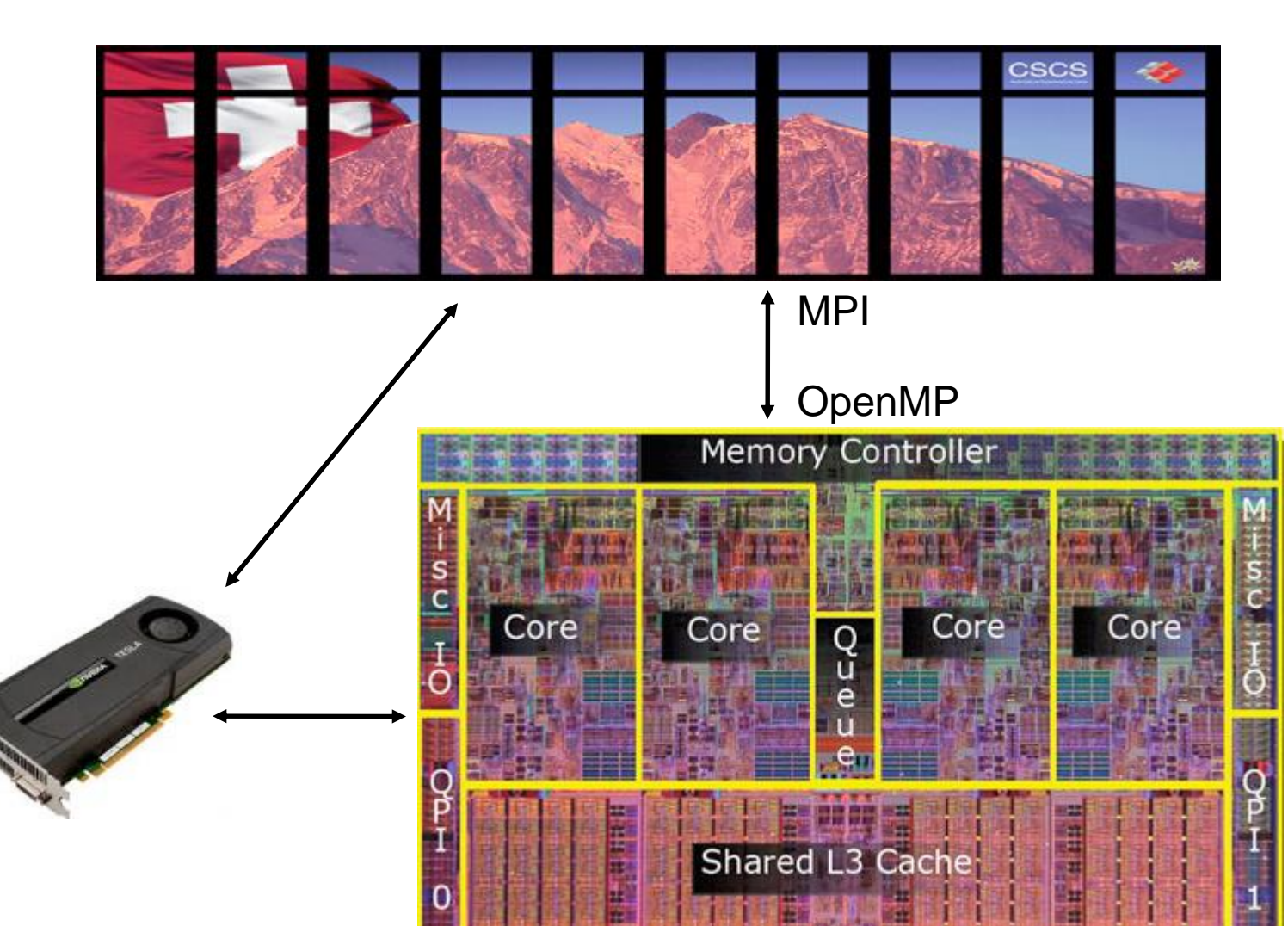

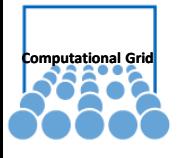

# Grid of Thread Blocks

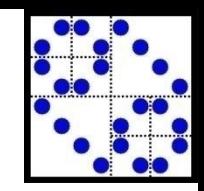

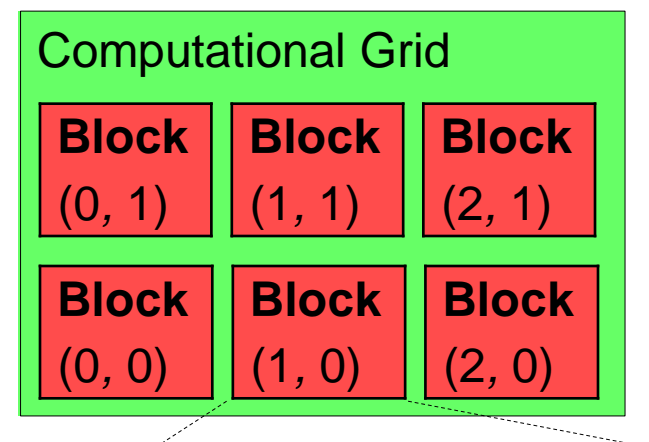

Data of "image" distributed on blocks and threads. The computational grid consists of a grid of thread blocks

Each thread executes the kernel

The application specifies the grid and the block dimensions

Grid layouts can be 1D, 2D, 3D

Maximal sizes are determined by GPU memory and kernel complexity

Each block has unique block ID

Each thread has unique thread ID (within its block)

#### Block (1,0)

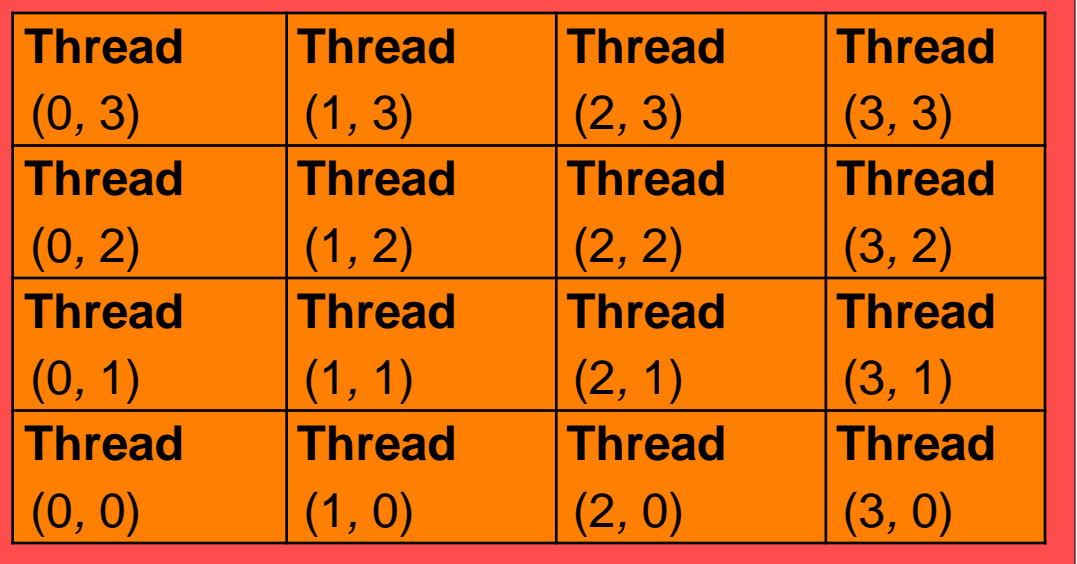

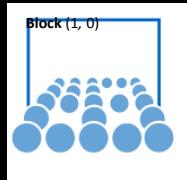

}

}

}

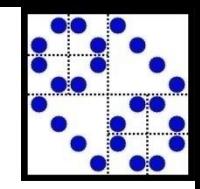

## Example: Matrix Addition

CPU Program

void add\_matrix ( float\* a, float\* b, float\* c, int N ) { int index; for ( int  $i = 0$ ;  $i < N$ ; ++i ) for ( int j = 0; j < N; ++j ) {  $index = *i* + *j*<sup>*</sup>*N*;$  $c[index] = a[index] + b[index];$ int main() { add\_matrix( $a, b, c, N$ ); CUDA Program \_\_global\_\_ add\_matrix ( float\* <del>a, flo</del>at\* b, float\* c, int N ) {  $\ln x$  i = blockIdx.x  $*$  blockDim.x + threadIdx.x; int j = blockIdx.y  $*$  blockDim.y + threadIdx.y;  $int **index** = i + j<sup>*</sup>N;$ if (  $i < N$  &&  $j < N$  )  $c[index] = a[index] + b[index];$ } int main $\mathcal{Q}$ dim3 dimBlock( blocksize, blocksize ); dim3 dimGrid( N/dimBlock.x, N/dimBlock.y ); add\_matrix<<<dimGrid, dimBlock>>>(a,b, c, N); }

The nested for loops are replaced with an implicit grid

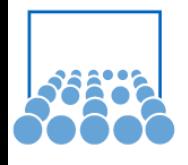

### Memory Model

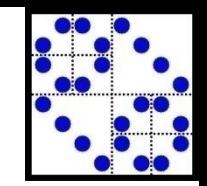

CUDA exposes all the different types of memory on the GPU

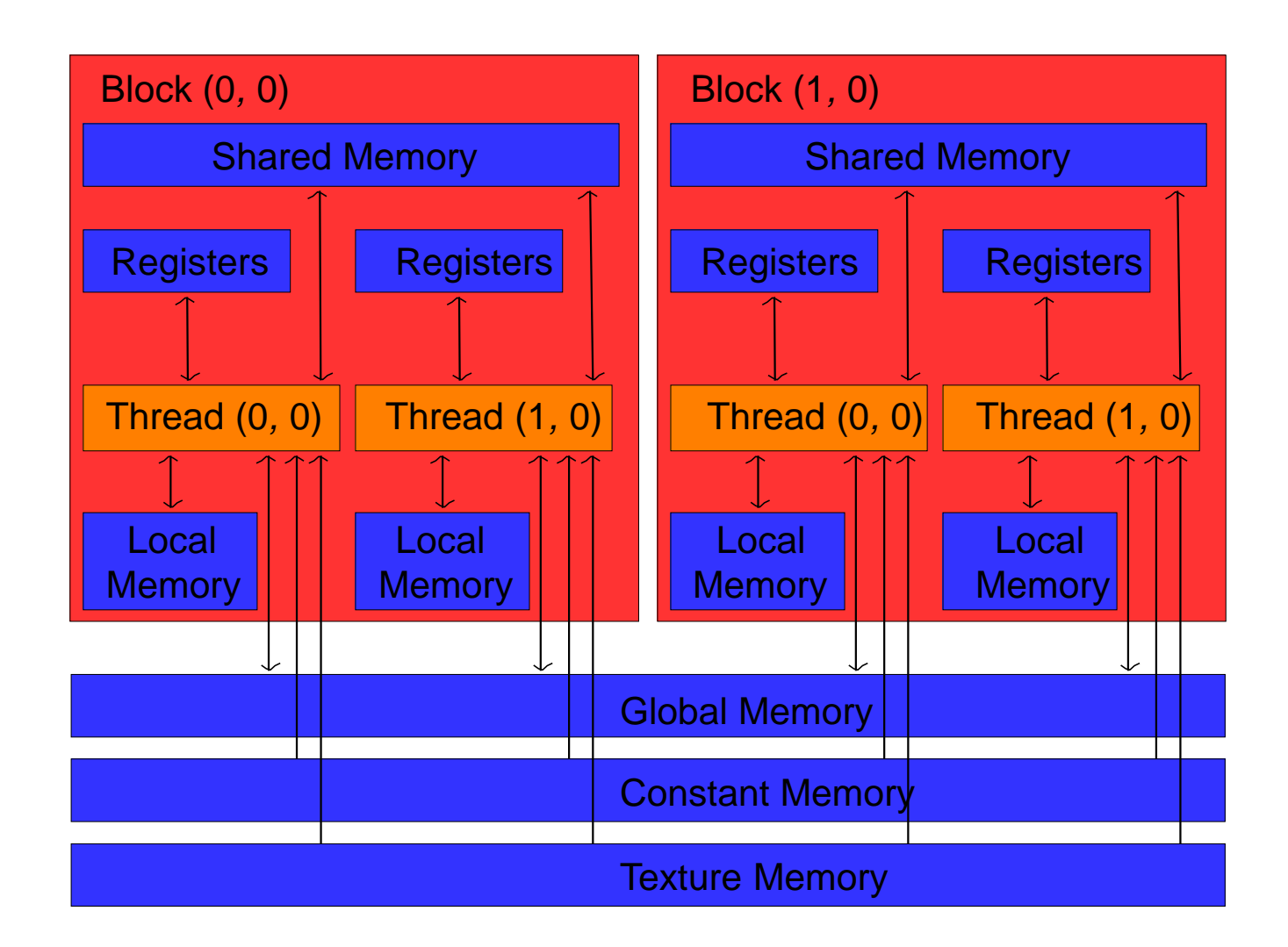

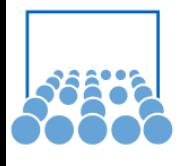

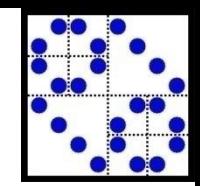

#### Memory Model II

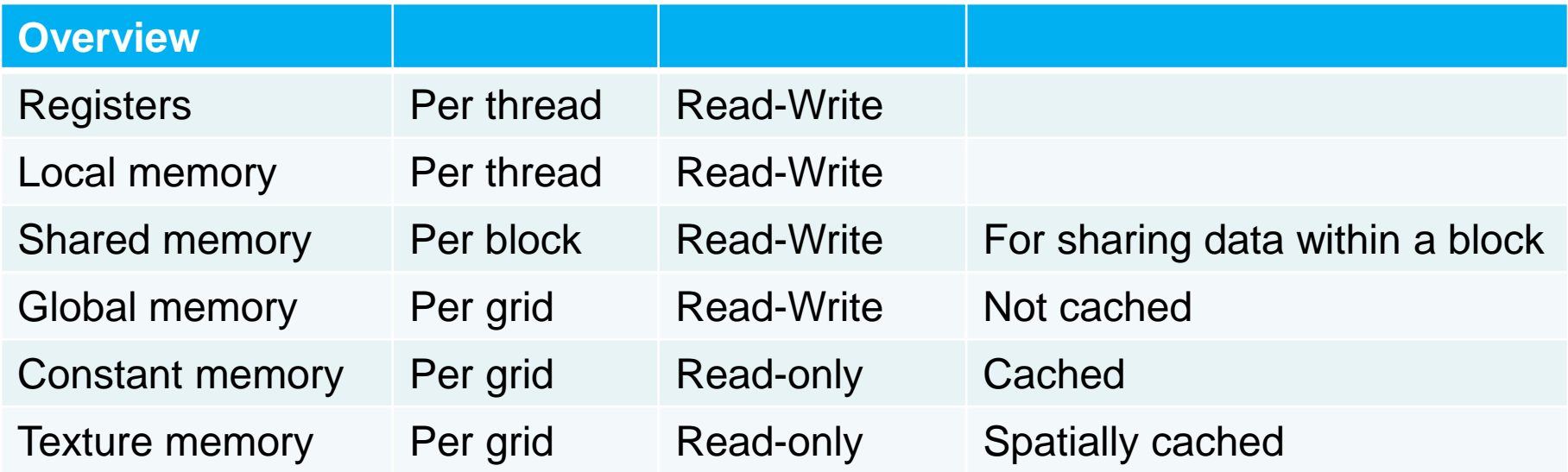

Explicit GPU memory allocation and deallocation via cudaMalloc() and cudaFree()

Access to GPU memory via pointers Copying between CPU and GPU memory: A slow operation: minimize this!

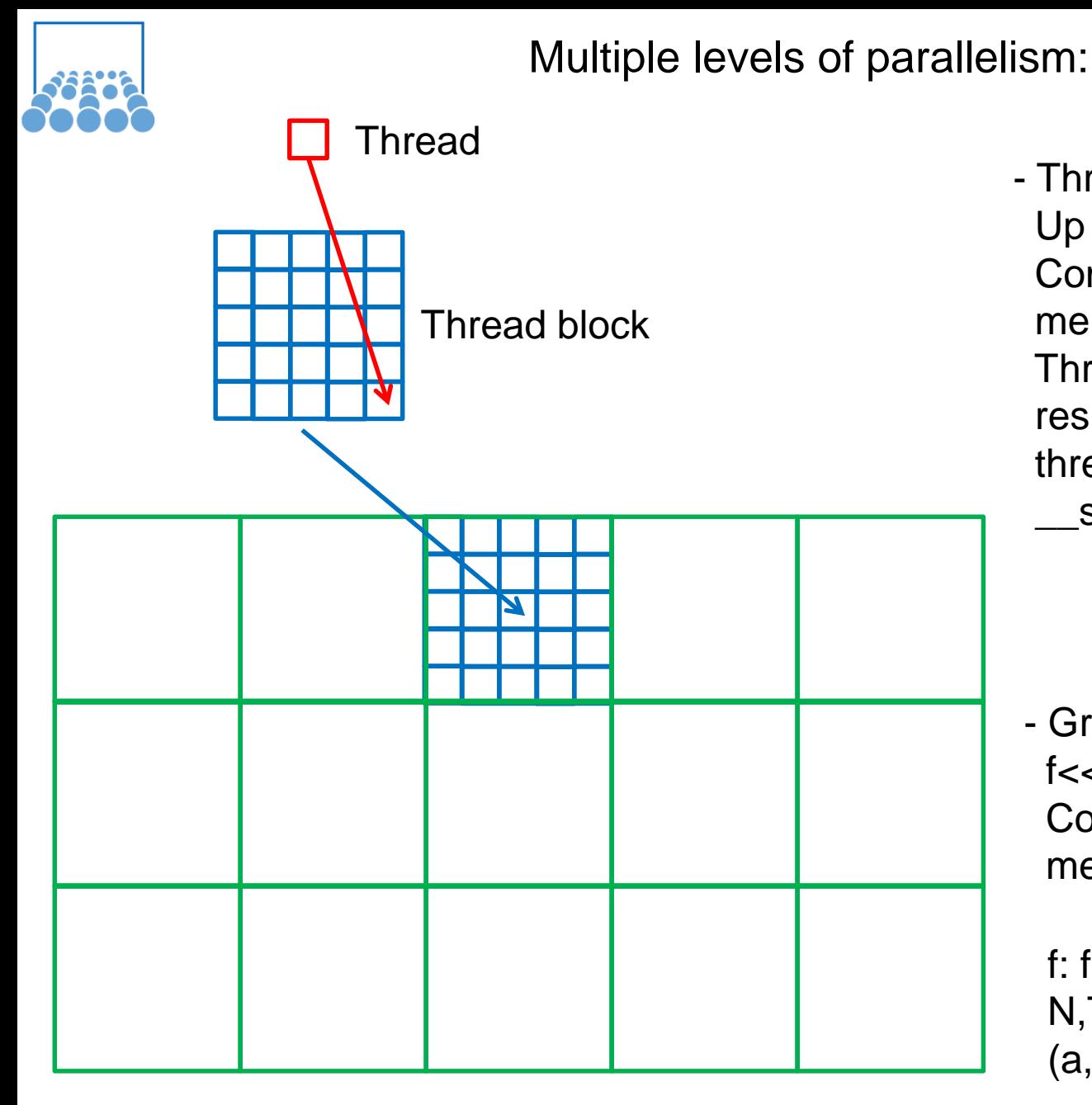

- Thread block: Up to 512 threads per block Communicate via shared memory Threads guaranteed to be resident threadIdx, blockIdx \_\_syncthreads()

- Grid of thread blocks:  $f \ll l$ , T $>> (a, b, c)$ Communication via global memory
	- f: function, kernel N,T: size of threads (a,b,c): data

# CUDA Programming Language

- Minimal C extensions
- A runtime library
	- A host (CPU) component to control and access GPU(s)
	- A device component
	- A common component: Built-in vector types, C standard library subset
- Function type qualifiers
	- Specify where to call and execute a function

 $\_$ device $\_$  ,  $\_$ global $\_$  ,  $\_$ host $\_$ 

- Variable type qualifiers

 $\texttt{.device}\_\_,\_\_\_\text{const}$  ,  $\_\_\_\text{const}$  ,  $\_\_\text{shared}\_\_\_\text{tot}$ 

- Kernel execution directive

foo<<<GridDim, BlockDim>>>(…)

- Built-in variables for grid/block size and block/thread indices

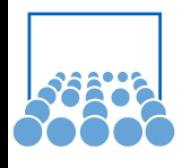

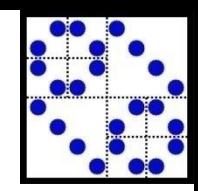

#### CUDA Compiler

Source files must be compiled with the CUDA compiler nvcc

CUDA kernels are stored in files ending with .cu

NVCC uses the host compiler to compile CPU code NVCC automatically handles #include's and linking

Write kernels+CPU caller in .cu files Compile with nvcc Store signature of CPU called in header file #include header file in C(++) sources

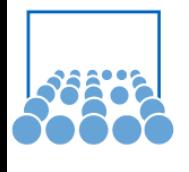

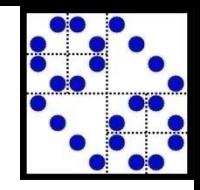

# GPU Runtime Component

Only available on the GPU:

- Less accurate, faster math functions <u>same</u> sin(x)
- syncthreads() : wait until all threads in the block have reached this point
- Type conversion functions, with rounding mode
- Type casting functions
- Texture functions
- Atomic functions:

Guarantees that operation (like add) is performed on a variable without interference from other threads

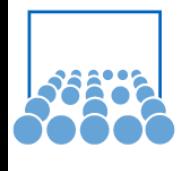

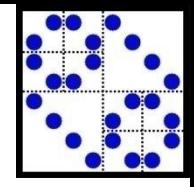

# CPU Runtime Component

Only available on the CPU:

- Device management:

Get device properties, multi-GPU control, …

- Memory management:

cudaMalloc(), cudaMemcpy(), cudaFree(),..

- Texture management
- Asynchronous concurrent execution
- Built-in vector types: i.e. float1, float2, int3, ushort4, …
- Mathematical functions: standard math.h on CPU,

```
13
const int N = 1024; const int blocksize = 16;
 __global__
void add_matrix( float* a, float *b, float *c, int N )
\{ int i = blockIdx.x * blockDim.x + threadIdx.x;
 int j =  blockIdx.y * blockDim.y + threadIdx.y;
 int index = i + j^*N;
 if ( i < N && j < N )
 c[index] = a[index] + b[index];int main() {
float *a = new float[N*N]; float *b = new float[N*N]; float *c = new float[N*N];
for ( int i = 0; i < N^*N; ++i ) {
a[i] = 1.0f; b[i] = 3.5f;float *ad, *bd, *cd;
const int size = N^*N^*sizeof(float); cudaMalloc( (void**)&ad, size);
cudaMalloc( (void**)&bd, size ); cudaMalloc( (void**)&cd, size );
cudaMemcpy( ad, a, size, cudaMemcpyHostToDevice );
COPY DATA TO GPU
cudaMemcpy( bd, b, size, cudaMemcpyHostToDevice );
dim3 dimBlock( blocksize, blocksize );
dim3 dimGrid( N/dimBlock.x, N/dimBlock.y );
add_matrix<<<dimGrid, dimBlock>>>( ad, bd, cd, N );
cudaMemcpy( c, cd, size, cudaMemcpyDeviceToHost );
COPY RESULTS CPU
cudaFree( ad ); cudaFree( bd ); cudaFree( cd );
CLEAN UP, RETURNdelete[] a; delete[] b; delete[] c;
return EXIT_SUCCESS; }
                                                        Store in source file 
                                                        (i.e. MatrixAdd.cu)
                                                        Compile with 
                                                             nvcc MatrixAdd.cu
                                                        Run
                                  COMPUTE KERNEL
                                             CPU MEMORY ALLOCATION
                                              GPU MEMORY ALLOCATION
                                               EXECUTE KERNEL
```
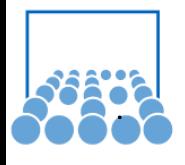

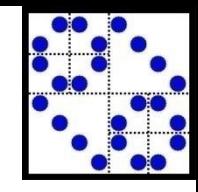

## Execution Model

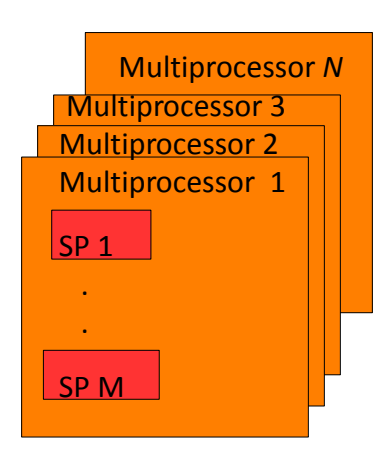

14 A GPU consists of N multiprocessors (MP) Each MP has M scalar processors (SP) Each MP processes batches of blocks A block is processed by only one MP Each block is split into SIMD groups of threads called warps A warp is executed physically in parallel A scheduler switches between warps A warp contains threads of consecutive, increasing thread ID The warp size is 32 threads today

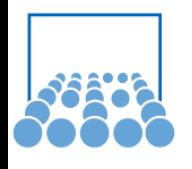

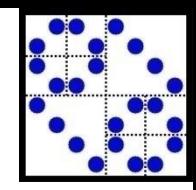

## Costs of Operations

- 4 clock cycles: Floating point: add, multiply, fused mult.-add Integer add, bitwise op., compare, min, max
- 16 clock cycles: reciprocal, square root, \_\_log, 32-bit int mult
- 32 clock cycles:  $\sin(x)$ ,  $\cos(x)$ ,  $\sec(x)$
- 36 clock cycles: Floating point division
- Particularly expensive: Integer division, modulo
- Double precision will perform at half the speed

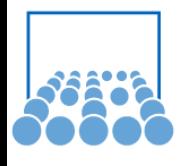

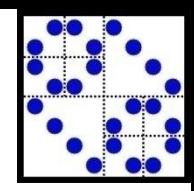

## Right kind of memory

Constant memory: Quite small,  $\approx$  20K As fast as register access if all threads in a warp access the same location

Texture memory: Spatially cached Optimized for 2D locality Neighbouring threads should read neighbouring addresses No need to think about coalescing

Constraint: These memories can only be updated from CPU

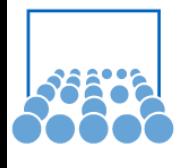

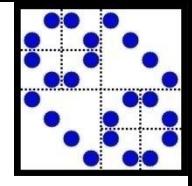

# Accessing global memory

4 cycles to issue on memory fetch but 400-600 cycles of latency!

Likely to be a performance bottleneck

Order of magnitude speedups possible: Coalesce memory access

Use shared memory to reorder non-coalesced addressing

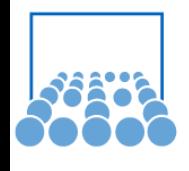

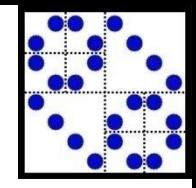

# Coalescing (Assembling)

For best performance, global memory access should be coalesced

A memory access coordinated within a warp

A contiguous, aligned region of global memory

- 128 bytes each thread reads a float or int
- 256 bytes each thread reads a float2 or int2
- 512 bytes each thread reads a float4 or int4
- float3s are not aligned

Warp base address (WBA) must be a multiple of 16\*sizeof(type)

#### **The k-th thread should access the element at WBA+k** These restrictions apply to both reading and writing

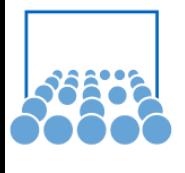

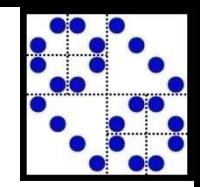

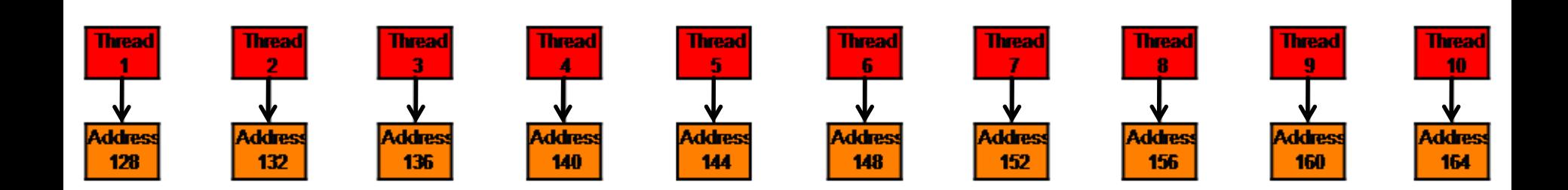

Coalesced memory access: Thread *k* accesses WBA + *k*

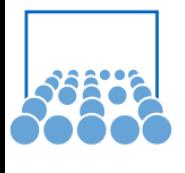

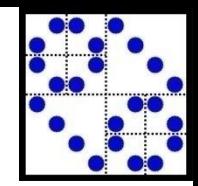

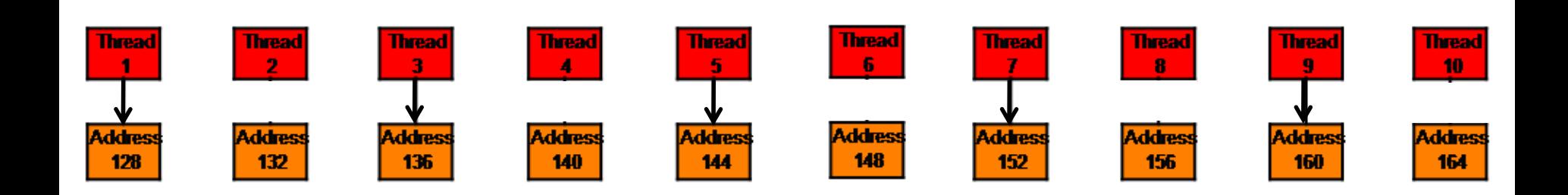

Coalesced memory access: Thread *k* accesses WBA + *k*

*Not all threads have to participate*

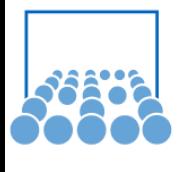

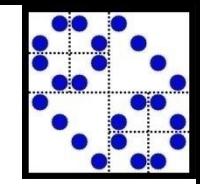

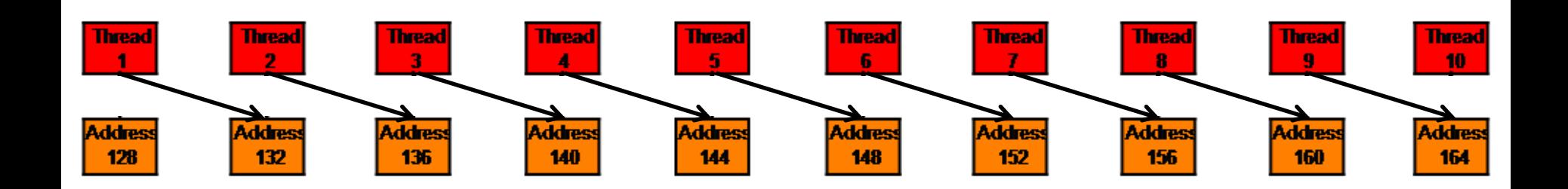

Non-coalesced memory access:

*Misaligned starting address*

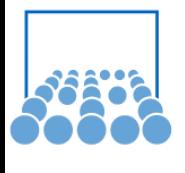

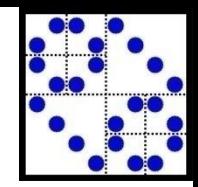

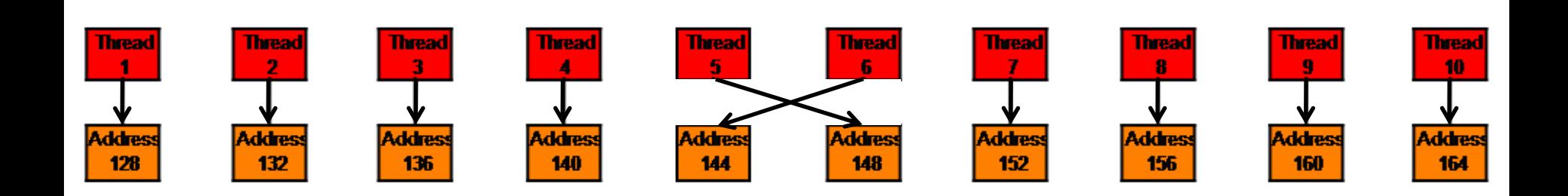

Non-coalesced memory access: Non-sequential access

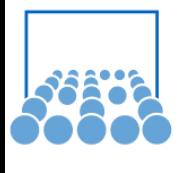

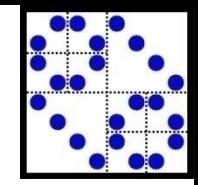

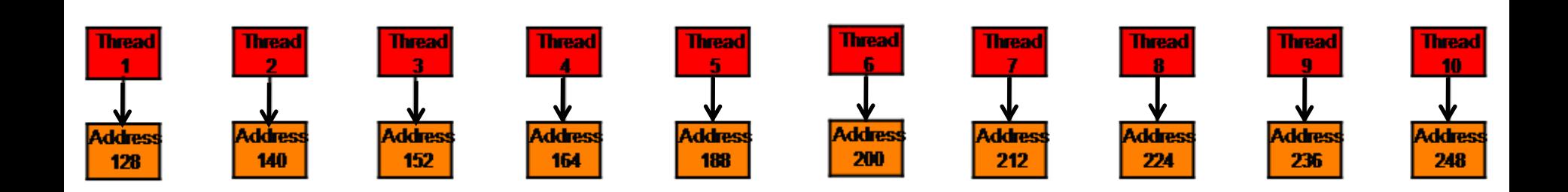

Non-coalesced memory access: Wrong size of type

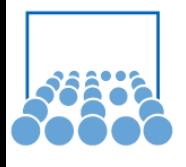

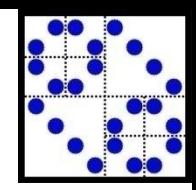

#### Software fro GPU

**CUDA** 

…

OpenCL: Vendor-independent industrial standard

DirectCompute: GPU computing from Microsoft

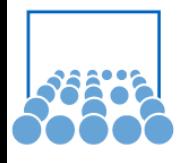

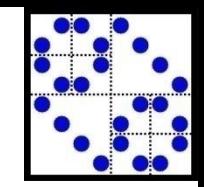

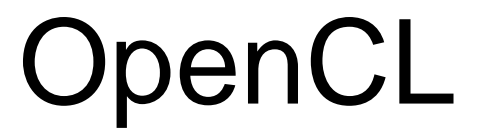

C-based language for GPU kernels + device kernels

Plus low-level device API (application programming interface)

- Same flavor as CUDA
- JIT (just in time) compilation of kernel programs
- Portable but inevitable optimization required for every platform

Managed by Khronos group (non-profit organization)

- All major vendors participate
- This is the cross-vendor industry-standard

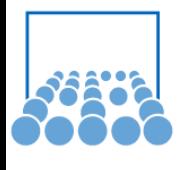

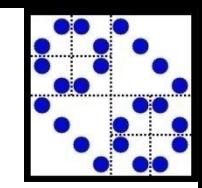

### Work Items – N-D Range

OpenCL execution model:

- define an N-d computation domain
- execute kernel for each point in the domain

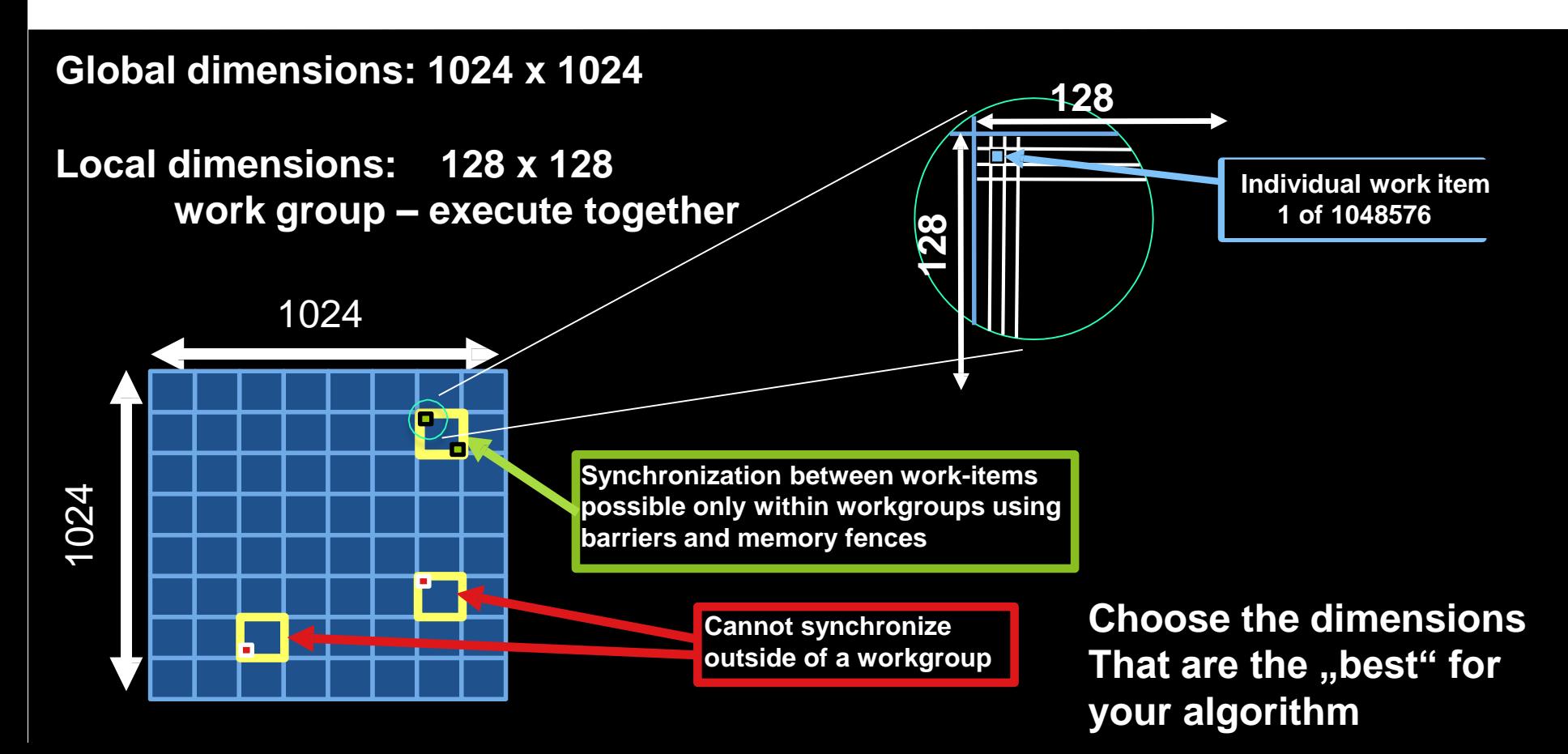

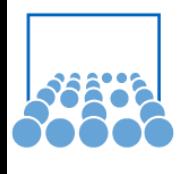

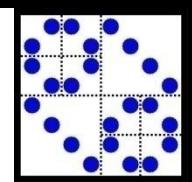

# Parallelizing For Loop

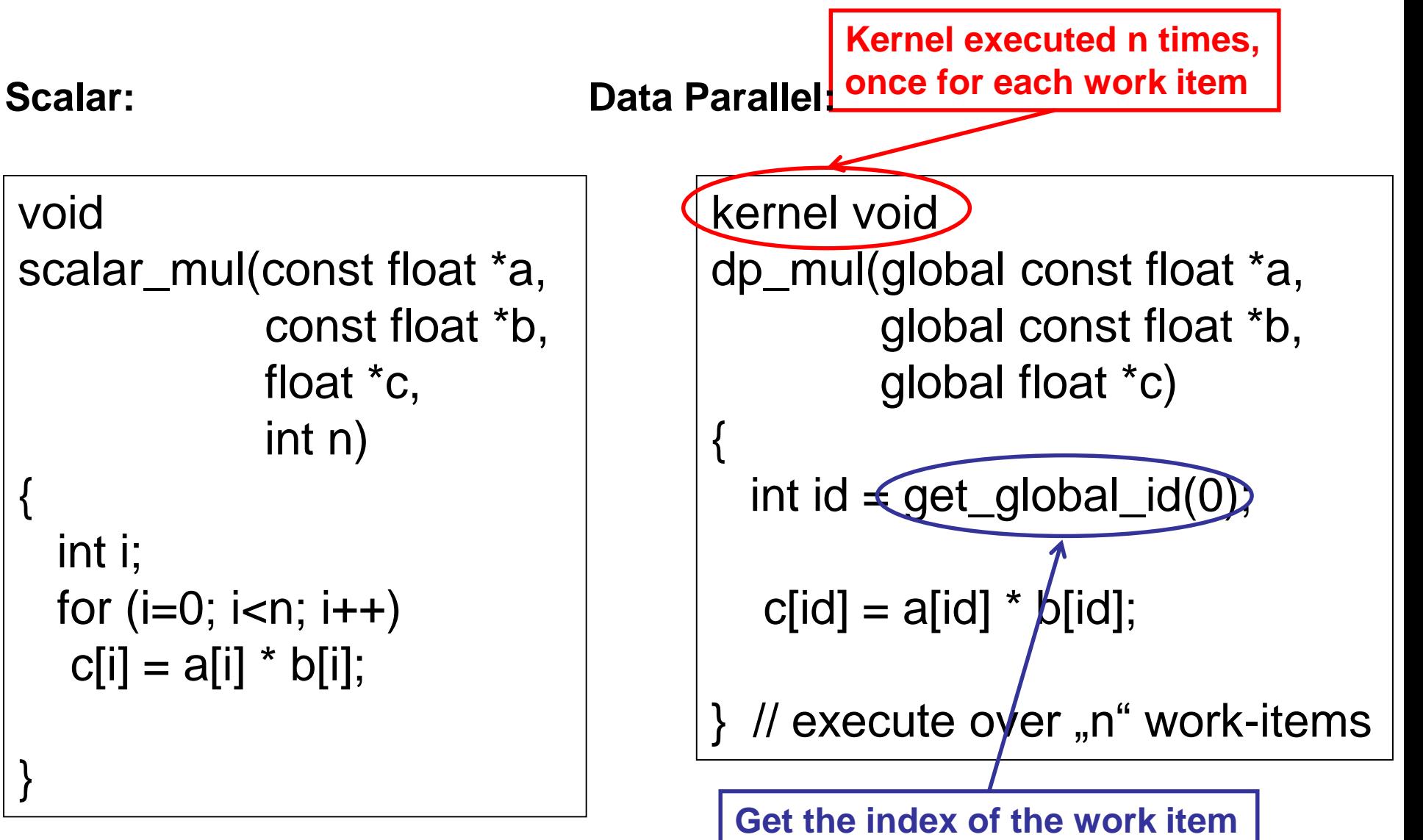

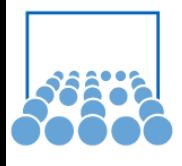

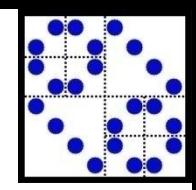

#### OpenCL Objects

#### Setup:

- Devices (CPU, GPU, Cell,..)
- Contexts (collection of devices)
- Queues (submit work to the device)

Memory:

- Buffers (blocks of memory, kernels can acces

however they like)

- Images (2D or 3D formatted images)

Execution:

- Programs (collections of kernels)
- Kernels

Synchronisation:

- Events

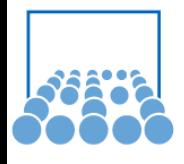

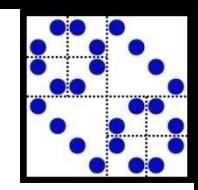

#### **DirectCompute**

GPGPU under Windows

- Microsoft API / Windows standard for all GPU vendors
- General-purpose GPU computing under Windows
- released with DirectX11 / Windows 7
- Supports all CUDA-enabled devices and ATI GPUs
- Low-level API for device management and launching of kernels
- Defines HLSL-based language for compute shaders (High Level Shading Language)

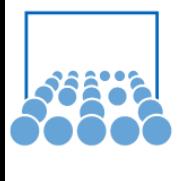

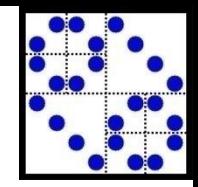

# Application-level integration

Matlab: Parallel Computing Toolbox, Jacket / AccelerEyes. GPU acceleration engine

**Mathematica** LabView PetSc Trilinos OpenFoam, Ansys,..

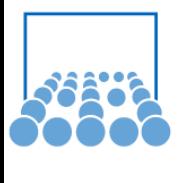

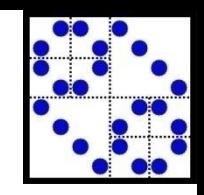

# Application-specific Libraries

- CUsparse: NVIDIA library for sparse matrix vector operations
- CUBLAS: NVIDIA library for dense linear algebra
- CUFFT: NVIDIA library for Fast Fourier Transforms
- CUSP: NVIDIA library for sparse linear algebra
- Thrust: A template library for CUDA applications (sort, reduce,.)
- MAGMA: LAPACK for HPC on heterogeneous architectures
- OpenCurrent: PDE, Gauss-Seidel, multigrid

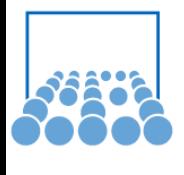

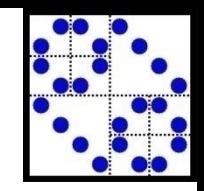

## Application-specific Libraries

ViennaCL: Scientific computing library, C++, OpenCL BLAS, iterative methods, preconditioners

LAMA: Library for Accelarated math Applications BLAS, various sparse matrix storage formats

FEAST: Finite Element Analysis and Solution Tools

PARDISO: Fast direct solver for sparse problems Using BLAS functionality of GPUs